**AutoCAD [Ultimo 2022]**

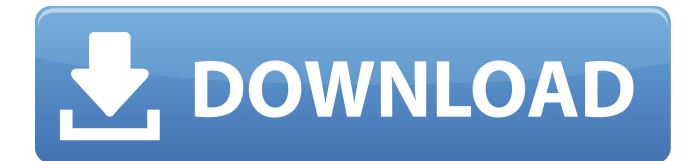

# **AutoCAD Crack For PC 2022 [Nuevo]**

El nombre de AutoCAD proviene del acrónimo Autocad, que significaba AutoCAD. Desde el lanzamiento de AutoCAD 2.1 y la versión Unicode, AutoCAD ya no usa el acrónimo exacto y ahora se conoce simplemente como AutoCAD. AutoCAD es el sistema CAD más utilizado en el mundo, utilizado por ingenieros y diseñadores de todo el mundo. Según las estadísticas publicadas en 2009, AutoCAD fue el segundo paquete 3D más popular del mundo. Historial de AutoCAD 2020 AutoCAD 2000 fue la última versión lanzada antes del cambio de nombre. El software se actualizó y admitió los sistemas operativos de 32 bits recién introducidos. La serie AutoCAD 2000 se lanzó para las plataformas Windows y Unix (OS/2 y AIX). Esta fue también la primera versión compatible con Postscript, lenguaje de descripción de página (PDL), fuentes Tipo 1 y efectos 3D en la línea. Un cambio importante en AutoCAD 2000 fue la introducción de una interfaz web. AutoCAD también fue la primera versión en utilizar la codificación de colores en tiempo real de diferentes objetos en los dibujos. Esta era una excelente herramienta para cualquier diseñador porque permitía el uso del color para resaltar rápidamente cualquier pequeño problema en un dibujo. La codificación de colores también es la razón por la que AutoCAD se hizo tan popular. La siguiente versión se lanzó en 2001 como AutoCAD 2001. Es una de las versiones más populares de la historia. Al igual que la versión anterior, estaba disponible para los sistemas operativos Windows y Unix. Sin embargo, AutoCAD 2001 fue la primera versión que se pudo utilizar en una red. Además, con esta versión, AutoCAD recibió su primera versión que se lanzó sin Beta. AutoCAD 2002 introdujo el concepto de AutoLISP, que es un lenguaje de secuencias de comandos que permite a los usuarios acceder a comandos y funciones de una forma más sencilla. AutoCAD 2002 es también la primera versión que incluye las dos versiones de la misma función de codificación por colores. Una versión era para trabajar solo en AutoCAD y la otra versión era para toda la oficina, que incluía Word, Excel, PowerPoint y Access. AutoCAD 2003 es una de las versiones más importantes del software, ya que incluye muchas mejoras que ayudaron a mejorar el flujo de trabajo y la velocidad del diseño. Introdujo los grupos Artboard y Rotate, que ahora son estándar en muchos programas CAD. AutoCAD 2004 siguió ampliando y mejorando el software, introduciendo el 2D

# **AutoCAD Crack+ Keygen para (LifeTime) Descargar X64**

AutoCAD 2011 permite la importación y exportación de objetos 3D en formatos .stp y .stw a través de las funciones Importación DXF y Exportación DXF. Ver también Lista de editores de dibujo técnico Lista de editores de CAD Comparación de editores CAD Comparación de suites CAD Referencias Otras lecturas Categoría: software de 2007 Categoría:AutoCADOtacon Otacon (que significa "noche" en japonés) es una marca de software que se utiliza para referirse a una línea de grabadoras de discos compactos fabricadas por Sony para los teléfonos móviles Walkman e i-mode. A partir de 2006, Sony descontinuó la línea Walkman y lanzó dos nuevos modelos, el teléfono i-mode. Este formato de grabación de video se introdujo en Japón en 2004 a medida que la tecnología de telefonía móvil avanzaba y se expandía a otros países. Información técnica El sonido grabado se codifica en formato WAV o MP3. MP3 también se utiliza para tonos de llamada de música imode. Debido a que es un dispositivo de grabación, graba audio y no produce video. La tecnología Otacon se usó en el teléfono inteligente Sony Clie i-mode original de 1999 a 2006. Un archivo Otacon es similar a un AVI (AVI es un formato de archivo audiovisual popular en Windows y Mac OS X) o un archivo Motion JPEG. Referencias enlaces externos El sitio web del teléfono inteligente PENTAX M200 (2003) El sitio web de KDDI MOO! Teléfono inteligente IC100 (2005) El sitio web del teléfono inteligente Sony W100 (2003) Sony i-mode (japonés) Categoría:Marcas japonesas Categoría:Productos introducidos en 1999Q: ¿Cómo crear una fuente OData personalizada para el servicio de mapas web de ArcGIS Server? Tengo un servicio de mapas (layer.gdb) que tiene algunas capas que son significativamente más pequeñas que las otras capas, y me gustaría servirlas en una capa separada (delgada) con una fuente separada. Me gustaría mantener la capa original en el mismo feed, de modo que cuando haga una consulta para todos los usuarios en la capa más pequeña, también aparezca la capa más grande. Pero no quiero duplicar datos. Intenté usar un servicio de mapas web para crear un servicio de mapas web, pero el enlace "Mi contenido" en el panel de detalles del mapa tiene "Cómo usar" como enlace, no "Crear". 27c346ba05

### **AutoCAD Crack Con codigo de licencia For Windows**

Abra el menú Archivo --> Nuevo --> AutoCAD. Abra el menú Archivo --> Guardar y guárdelo como A1 o A1\_key. Vaya a Archivo --> Cerrar. Use el keygen A1 key para crear un archivo .pfb. Ejecute el archivo.pfb para probar el generador de claves. Verá un mensaje "Clave generada con éxito". Nota: El archivo keygen .pfb se guardará en la misma carpeta donde se encuentra el archivo .cbp. Si elige no guardar el archivo.pfb, lo encontrará en la carpeta donde se encuentra el archivo.cbp original. Puede realizar una ejecución de prueba antes de guardar el archivo final y guardar el archivo .pfb donde se encuentra el archivo .cbp. Re: Como usar el keygen reutilizar es algo bueno. Pero si se puede usar, no es un software muy bueno. Pero en su caso, si aún desea guardar el archivo .pfb, la buena manera de hacerlo es generar primero el archivo .pfb y luego guardar el archivo .pfb donde se encuentra el archivo .cbp original. reutilizar es algo bueno. Pero si se puede usar, no es un software muy bueno. Pero en su caso, si aún desea guardar el archivo .pfb, la buena manera de hacerlo es generar primero el archivo .pfb y luego guardar el archivo .pfb donde se encuentra el archivo .cbp original. Creo que la extensión del archivo es para la clave en sí, no para el archivo donde se guarda. A: Usé esto en algunas impresiones, las guardé en un archivo.pfb y las apliqué al archivo original.pdf usando el pdftk Original.pdf salida -descifrar -normal salida.pdf salida -pagegroup salida.pfb línea de comando. Funciona bien. También revisé mi calendario de Google y puedo ver dónde está guardado el archivo. A: Si guardó el archivo keygen como un archivo nuevo, puede abrirlo y hacer lo que quiera con él, como copiarlo en una unidad compartida y probarlo. Si usó el keygen, entonces ya no se puede usar. Culpa mía. Ya hiciste eso. Volví a leer su pregunta original y me di cuenta de que en realidad no estaba interesado en cómo usarla. Yo recomendaría un

#### **?Que hay de nuevo en?**

Incorpore automáticamente una variedad cada vez mayor de formatos y tipos de archivos en sus dibujos, incluidos MS Word (.docx), MS Excel (.xlsx), Excel VBA (.xlsx) y nombres de archivo de AutoCAD (.dwg), etc. Admite datos multivalor en grupos y en una sola columna. Se integra perfectamente con CAMWorks para que pueda hacer todos los dibujos, incluidos los diseños, directamente desde CAMWorks. Objetos en capas: Administre todos los objetos en un dibujo como capas individuales y coloque objetos directamente en una capa específica. Los atributos de los objetos se pueden administrar por separado para cada capa. Ahora se pueden agregar lugares a un dibujo directamente desde la barra de tareas de Windows 10 (video: 1:30 min.) La gestión de selecciones ahora admite la selección y el ajuste con formas geométricas complejas. Comandos AutoHotKey: Componga cualquier método abreviado de teclado y combinación de teclas de acceso rápido de Windows (incluida cualquier combinación compleja como Alt + Shift + Z), y luego asigne el comando a AutoHotKey, para que pueda ejecutarse automáticamente después de un tiempo designado, y también puede obtener actualizaciones para cualquier cambio. tecla de acceso rápido (video: 1:40 min.) Las teclas de acceso rápido ahora se pueden asignar para ejecutarse bajo varias restricciones, incluso dentro de modelos 3D, comandos en una capa determinada o cualquiera de muchos más. Otras mejoras: Las unidades de dibujo predeterminadas se han cambiado a unidades métricas más grandes. Mueva y escale objetos usando el teclado o el mouse. Mejoras en la interfaz de usuario: Los íconos de objetos en la barra de estado ahora muestran la capa predeterminada así como los números de capa. Los números de las capas se pueden ocultar para revelar los nombres de las capas. Cambie la capa predeterminada desde el cuadro de diálogo Propiedades de capa. Mostrar la vista Controladores de forma predeterminada (video: 1:40 min.) Una nueva paleta de herramientas permite el acceso a todas las funciones de dibujo y paletas de herramientas, incluida una tecla de acceso rápido para acceder a la paleta de herramientas de acceso rápido. Personalice los menús en las ventanas Inicio y Ayuda. Se han agregado los comandos "Comprar" y "Guardar" al menú de la aplicación de AutoCAD y al menú contextual. Ahora puede usar las coordenadas en la barra de herramientas Ajuste para encontrar un objeto en el dibujo. Version Historypackage org.zalando.problem.spring.webflux.webapp; importar org.junit.jupiter.api.Test; importar org.springframework.beans.

# **Requisitos del sistema For AutoCAD:**

Memoria RAM - 512 MB Sistema operativo: Windows 7/Vista/XP GPU-Windows 7/Vista/XP Disco duro - 10 GB de espacio libre Configuración: Descargue y ejecute el archivo de instalación como administrador Comenzar el juego Juega el juego en modo fuera de línea Créditos: Jason Collier por ayudar a probar el juego en iPhone y iPad Elliot Stein para el sitio web Mi papá por su ayuda probando el juego. Adicionales:

Enlaces relacionados:

[https://firmateated.com/wp-content/uploads/2022/06/AutoCAD\\_\\_Crack.pdf](https://firmateated.com/wp-content/uploads/2022/06/AutoCAD__Crack.pdf) <https://elsm.ch/advert/autodesk-autocad-pc-windows-marzo-2022/> [https://www.townofnorwell.net/sites/g/files/vyhlif1011/f/uploads/fy22\\_art\\_2\\_budget\\_dm\\_final\\_to\\_printer.pdf](https://www.townofnorwell.net/sites/g/files/vyhlif1011/f/uploads/fy22_art_2_budget_dm_final_to_printer.pdf) <http://uniqueadvantage.info/autodesk-autocad-crack-keygen-para-lifetime-actualizado-2022/> <https://togetherwearegrand.com/wp-content/uploads/2022/06/langgabr.pdf> [https://www.townofguilderland.org/sites/g/files/vyhlif7546/f/uploads/tawasentha\\_trail\\_map.pdf](https://www.townofguilderland.org/sites/g/files/vyhlif7546/f/uploads/tawasentha_trail_map.pdf) <https://thefpds.org/2022/06/29/autocad-crack-descarga-gratis-abril-2022/> <https://pur-essen.info/2022/06/29/autocad-24-0-crack-con-codigo-de-registro-gratis/> <https://entrelink.hk/uncategorized/autodesk-autocad-2017-21-0-crack-parche-con-clave-de-serie-mas-reciente/> <https://pricehai.com/wp-content/uploads/2022/06/theoren.pdf> <https://qurumbusinessgroup.com/sites/default/files/webform/cv/glorbiby481.pdf> [https://www.nbschools.org/sites/g/files/vyhlif4791/f/uploads/v2\\_kindergarten\\_letter\\_2022-2023\\_2.pdf](https://www.nbschools.org/sites/g/files/vyhlif4791/f/uploads/v2_kindergarten_letter_2022-2023_2.pdf) [https://dosha.org/system/files/webform/autocad\\_0.pdf](https://dosha.org/system/files/webform/autocad_0.pdf) [https://www.guninetwork.org/system/files/webform/heirri\\_proposals/autocad.pdf](https://www.guninetwork.org/system/files/webform/heirri_proposals/autocad.pdf) <http://www.brickandmortarmi.com/autocad-19-1-con-clave-de-licencia-3264bit-mas-reciente/> <https://tagnigeria.com/autocad-2023-24-2-crack-descarga-gratis-for-pc-2022/> [http://testthiswebsite123.com/wp-content/uploads/2022/06/AutoCAD\\_Crack\\_\\_\\_con\\_clave\\_de\\_serie\\_Gratis\\_For\\_PC.pdf](http://testthiswebsite123.com/wp-content/uploads/2022/06/AutoCAD_Crack___con_clave_de_serie_Gratis_For_PC.pdf) <https://marketstory360.com/news/36380/autodesk-autocad-crack-8/> [https://www.careerfirst.lk/system/files/webform/cv/AutoCAD\\_52.pdf](https://www.careerfirst.lk/system/files/webform/cv/AutoCAD_52.pdf) <http://benzswm.com/autocad-crack-descargar-mac-win-ultimo-2022/>